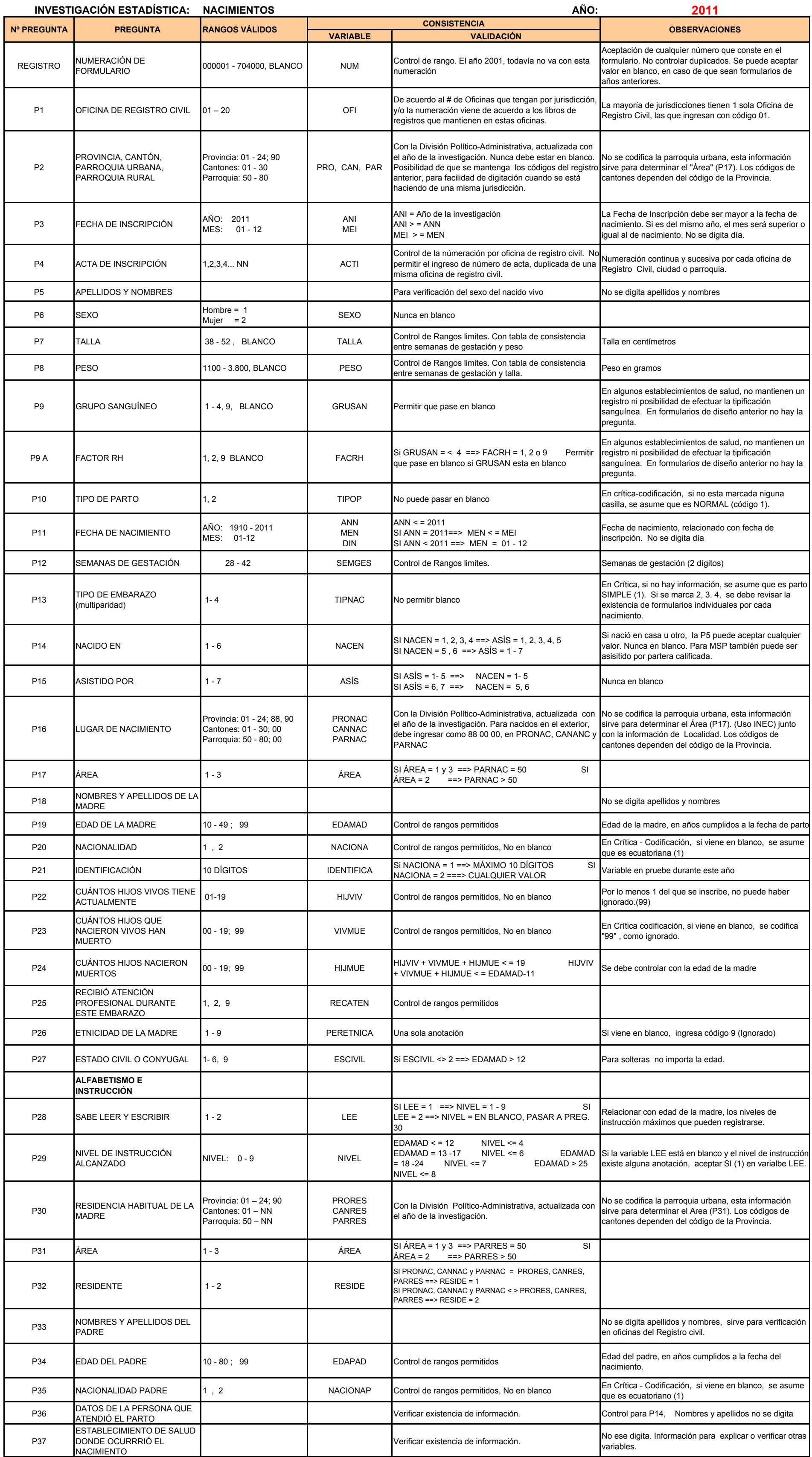

NOTA:- Las inscripciones tardías ( año de nacimiento < año de investigación), se ingresará información hasta P17

## **INSTITUTO NACIONAL DE ESTADÍSTICA Y CENSOS DIRECCIÓN DE PRODUCCIÓN ESTADÍSTICAS SOCIODEMOGRAFICAS ESTADISTICAS SOCIALES Y DE SALUD** *CRITERIOS DE VALIDACIÓN*